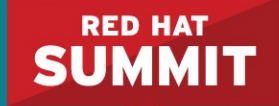

#### **GLUSTER CAN DO THAT!**

Architecting and Performance Tuning Efficient Gluster Storage Pools

**Dustin Black Senior Architect, Software-Defined Storage @dustinlblack**

**Ben Turner Principal Quality Engineer @bennyturns**

**2017-05-02**

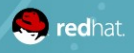

### **GLUSTER 101 IN 5 SECONDS**

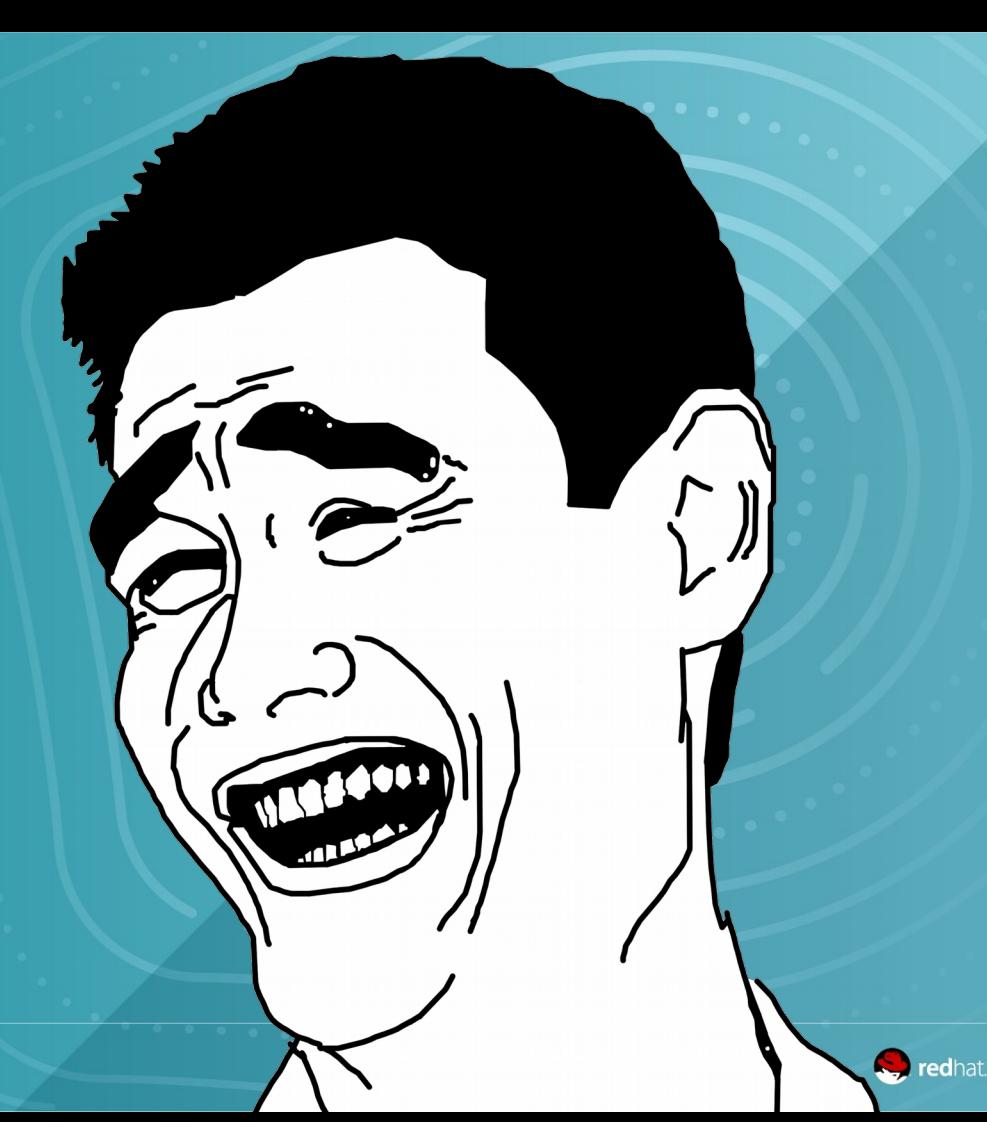

#### THE DATA EXPLOSION

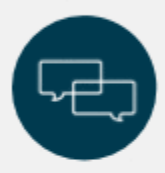

WEB, MOBILE, SOCIAL MEDIA, CLOUD Our digital assets have grown exponentially due to web scale services like Facebook, Flickr, Snapchat, YouTube, and Netflix.

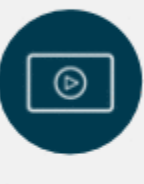

#### **VIDEO ON-DEMAND SERVICES**

Rapid growth of video on-demand has culminated in 50% of households using this service.

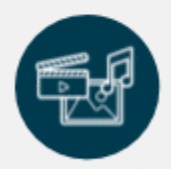

#### **MEDIA AND ENTERTAINMENT INDUSTRIES**

A staggering amount of content is created during today's optimized production processes.

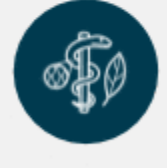

#### **MEDICAL INDUSTRY** Medical imaging needs are vast, and regulatory requirements can be demanding.

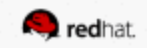

### **NOT SURE IF YOU GOT IT?**

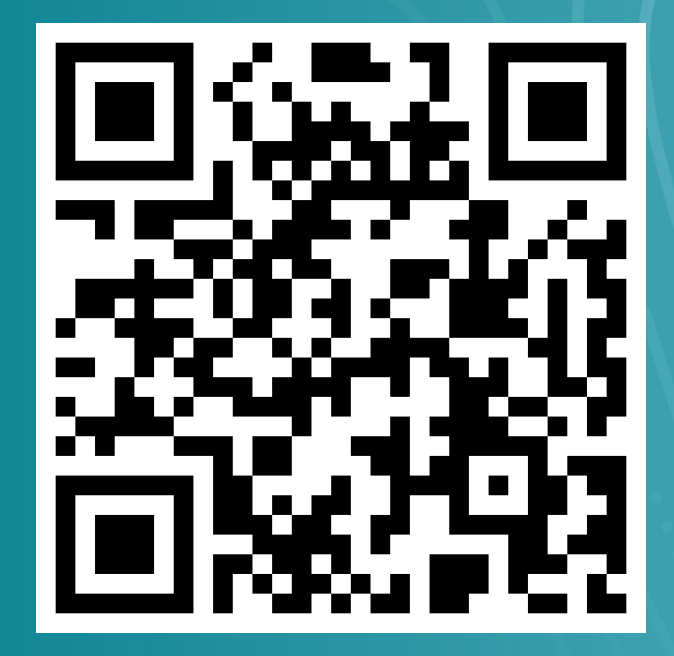

https://people.redhat.com/dblack/summit2017

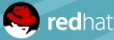

## **GLUSTER CAN DO THAT!\***

**\*If you build it right**

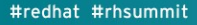

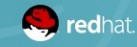

#### **A SIX-NODE POOL CAN PROCESS…**

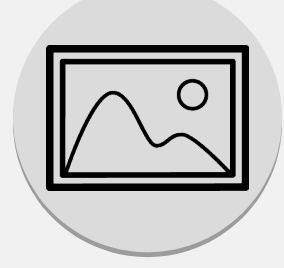

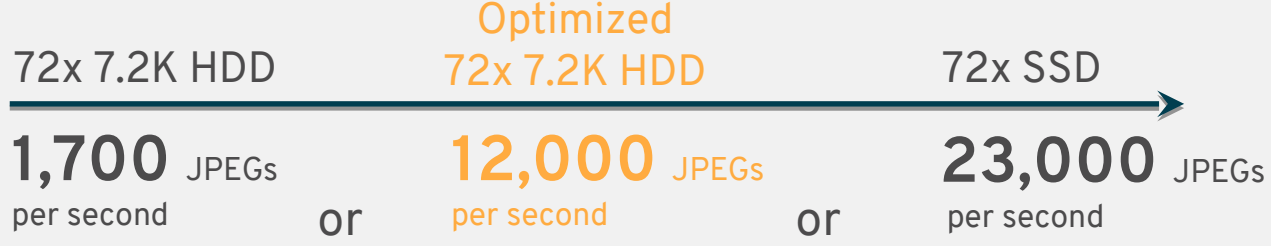

JPEG Web Image Files (32KB)

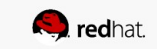

#### **OR…**

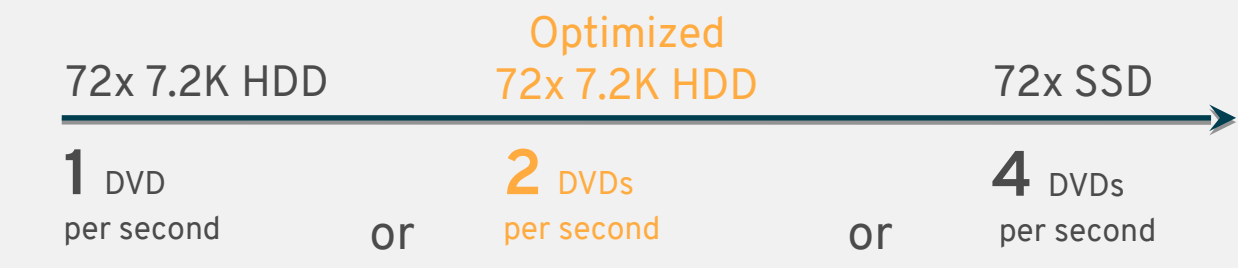

DVD Movie Files (4GB)

**STATE** 

 $\mathsf{D}$ 

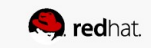

#### **OR…**

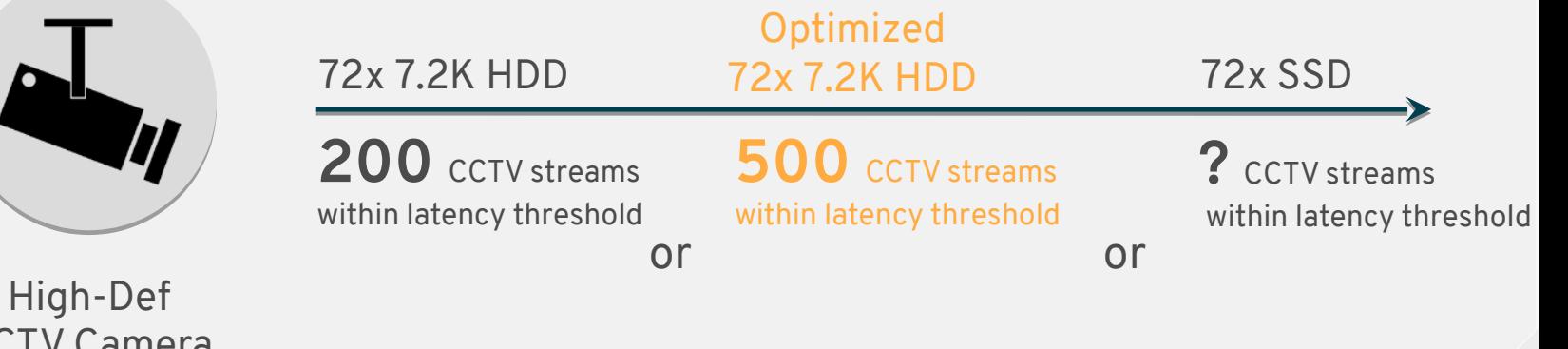

CCTV Camera Recording Streams

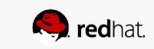

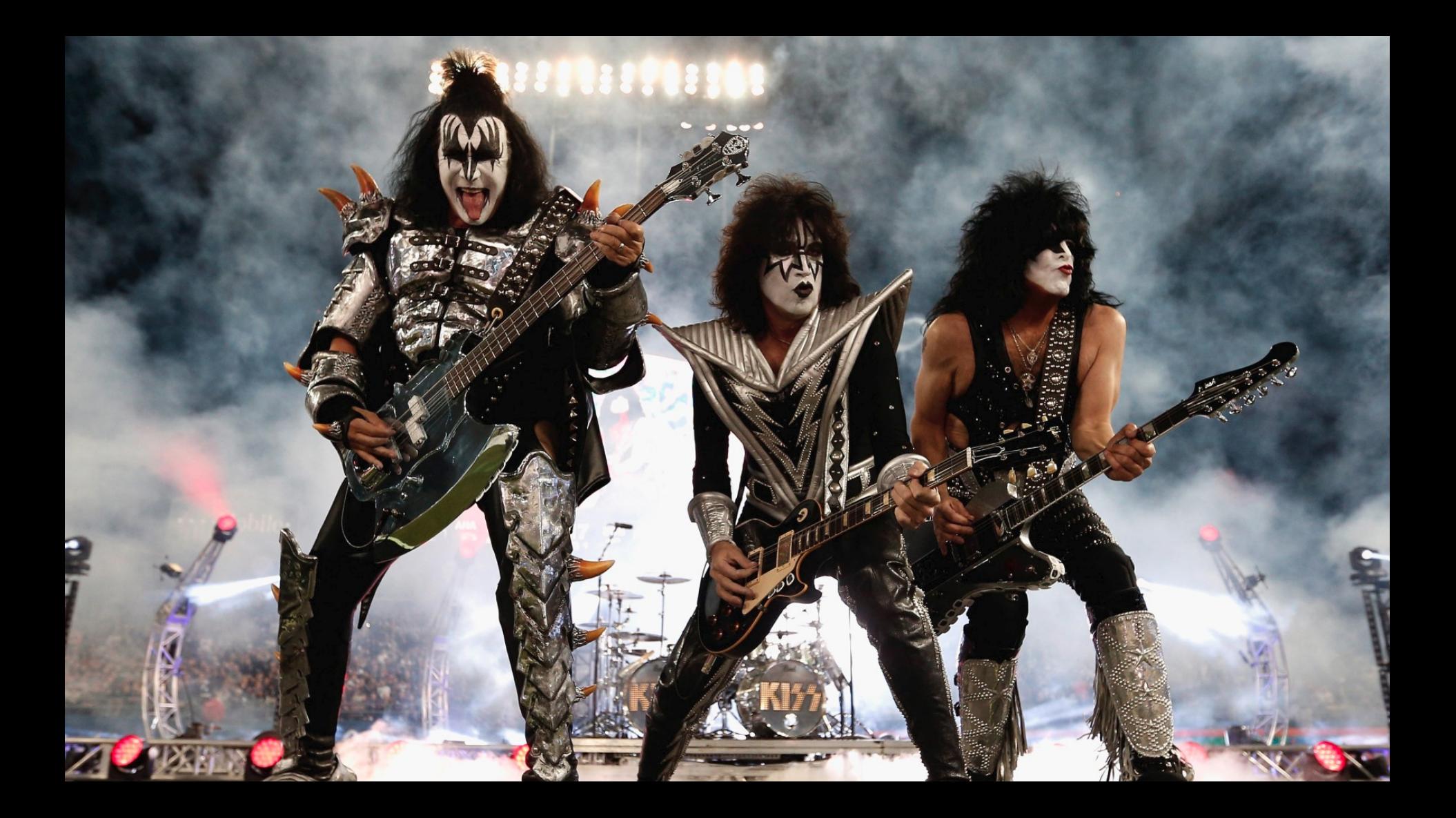

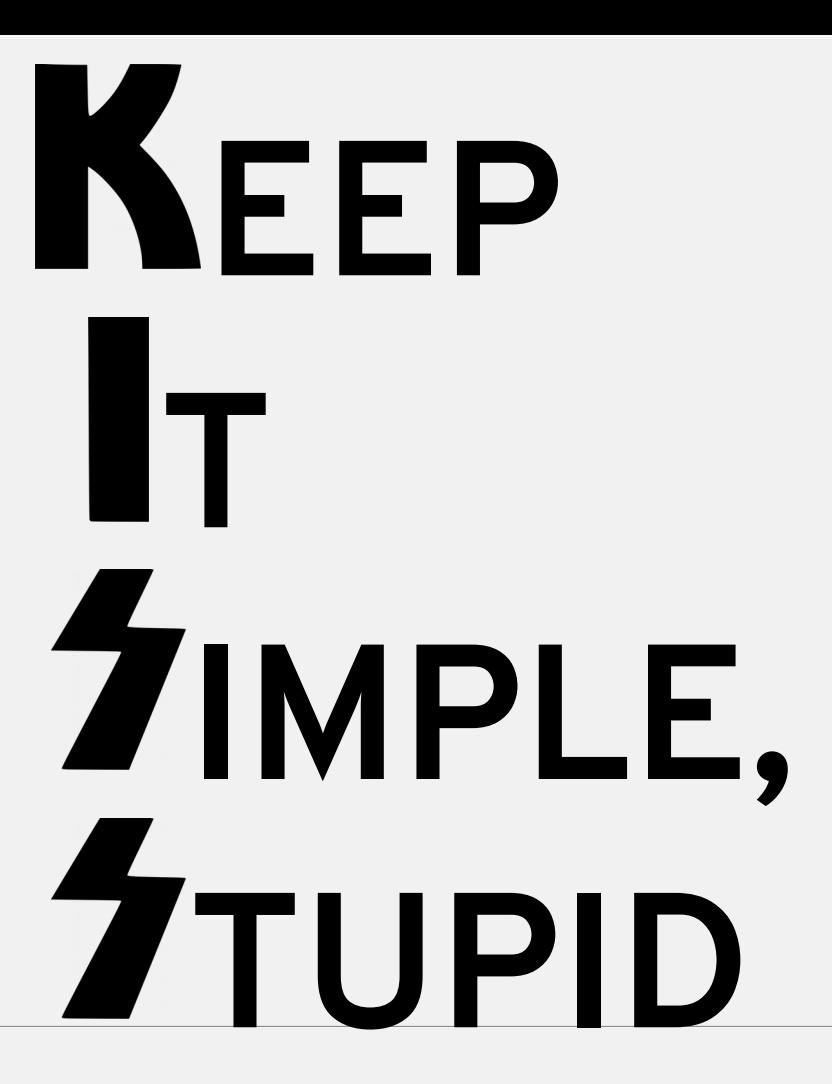

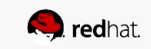

# **SWTWD**

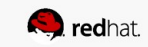

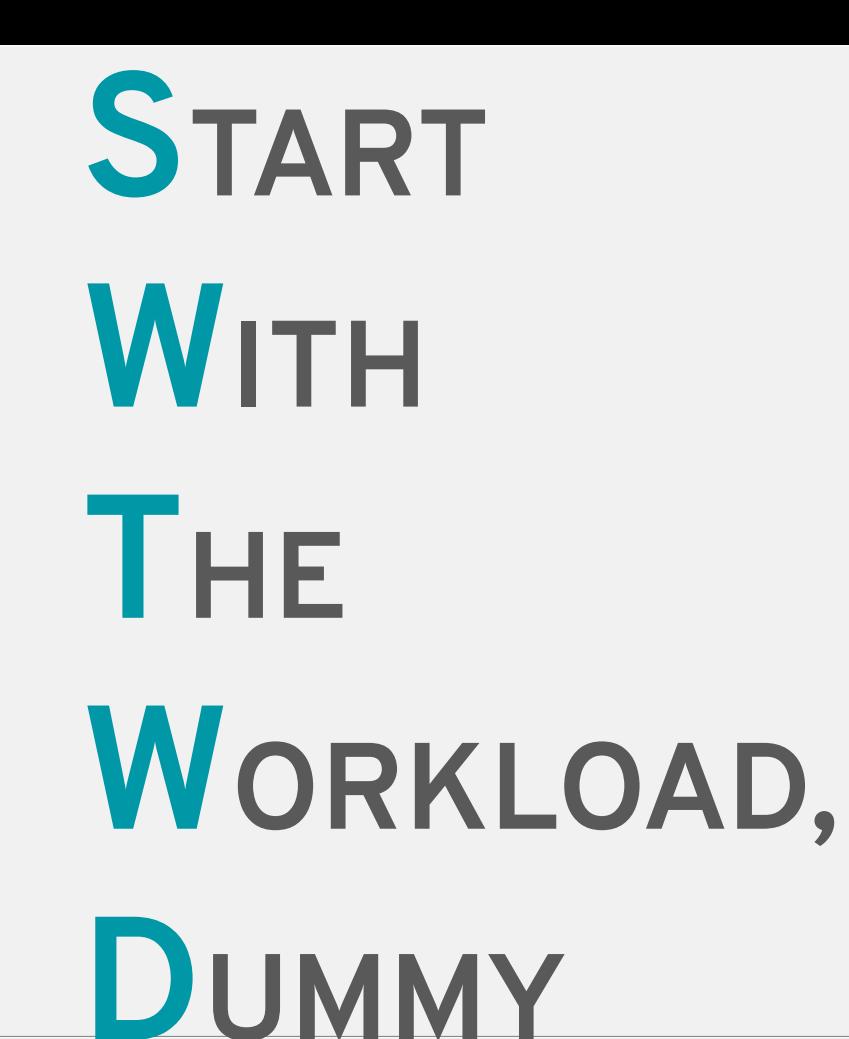

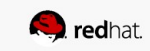

## **WHY DO YOU ASK THE WRONG QUESTIONS?**

Delivered-To: dblack@redhat.com

Date: Fri, 31 Mar 2017 11:59:29 +0200 Subject: Pererformance testing with fio

One of the things  $\blacksquare$  ants is see that gluster performs similarly to the  $\blacksquare$  NFS system it is intended to replace.

Now I noticed the following:

- Doing a **simple test with dd** yields a write throughput of around 500MB/s, which for a rep 2 volume on a 10Gb connection is quite good.

- Doing a **read with dd** strangely yields slower throughput....

…

From:

…

Delivered-To: dblack@redhat.com

Date: Sun, 5 Feb 2017 20:16:40 +0900 Subject: RHGS scale-out options

█████████████████ plans to **add physical nodes to increase "performance"** (currently ██████ is experiencing performance problem)

… Current Env : 80 X 2-way distributed replicated vols on 6 nodes To-Be : add 6 more nodes... becomes 80 X 2-way distributed replicated vols on 12 nodes

I'm not sure which one is the best way to increase performance.

1. extend current cluster from 6 to 12 nodes and add bricks from new 6 nodes into existing 80 vols

2. extend current cluster from 6 to 12 nodes and migrate some vols to new new 6 nodes.

3. create another RHGS gluster cluster with new 6 nodes and migrate some vols to new RHGS cluster

4. ??

From:

…

…

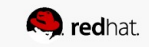

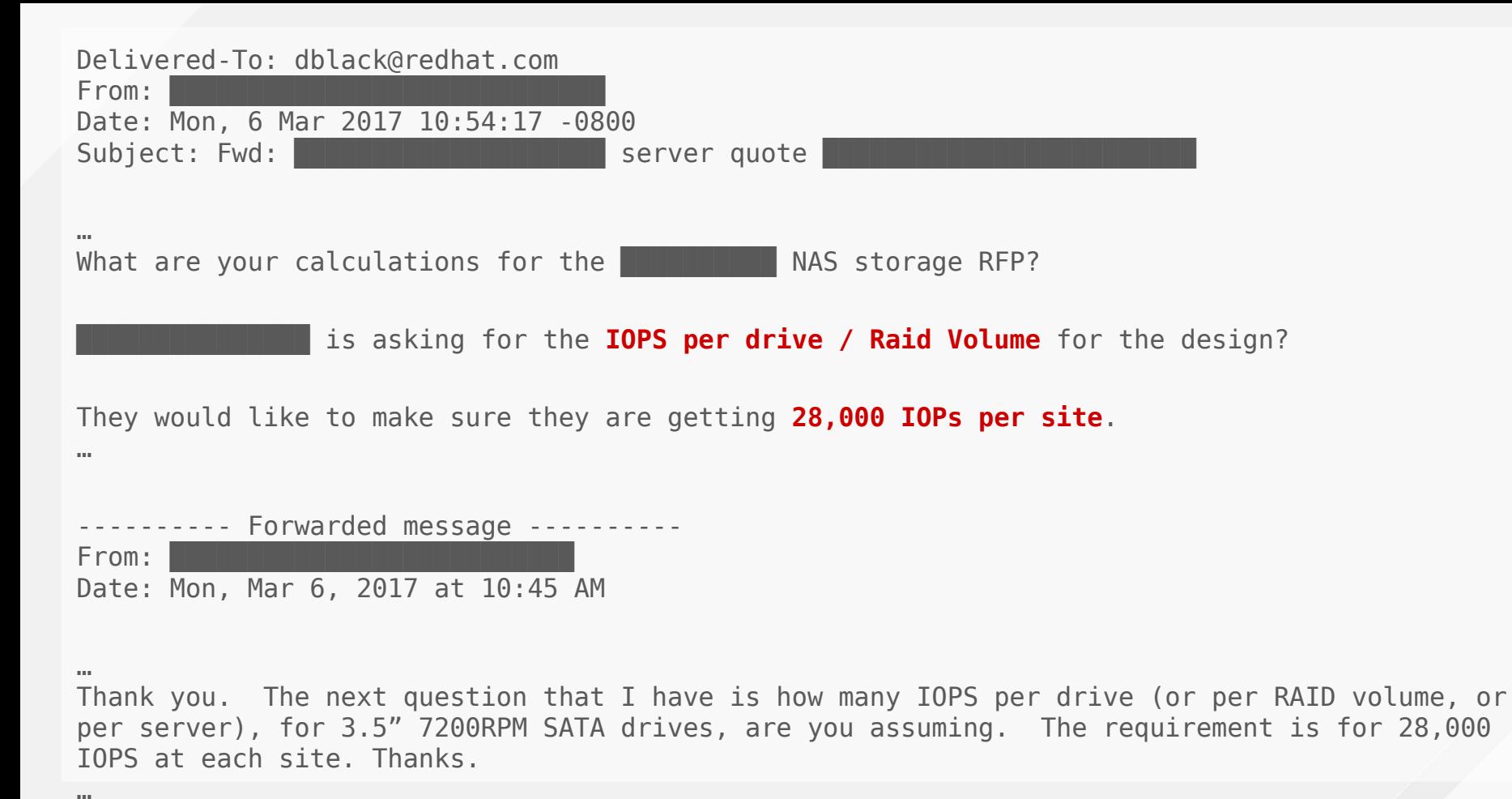

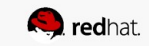

## **THE WORKLOAD IS COMING**

#### **SMALL FILE JPEG WORKLOAD**

#### Standard servers - 32KB file throughput by architecture

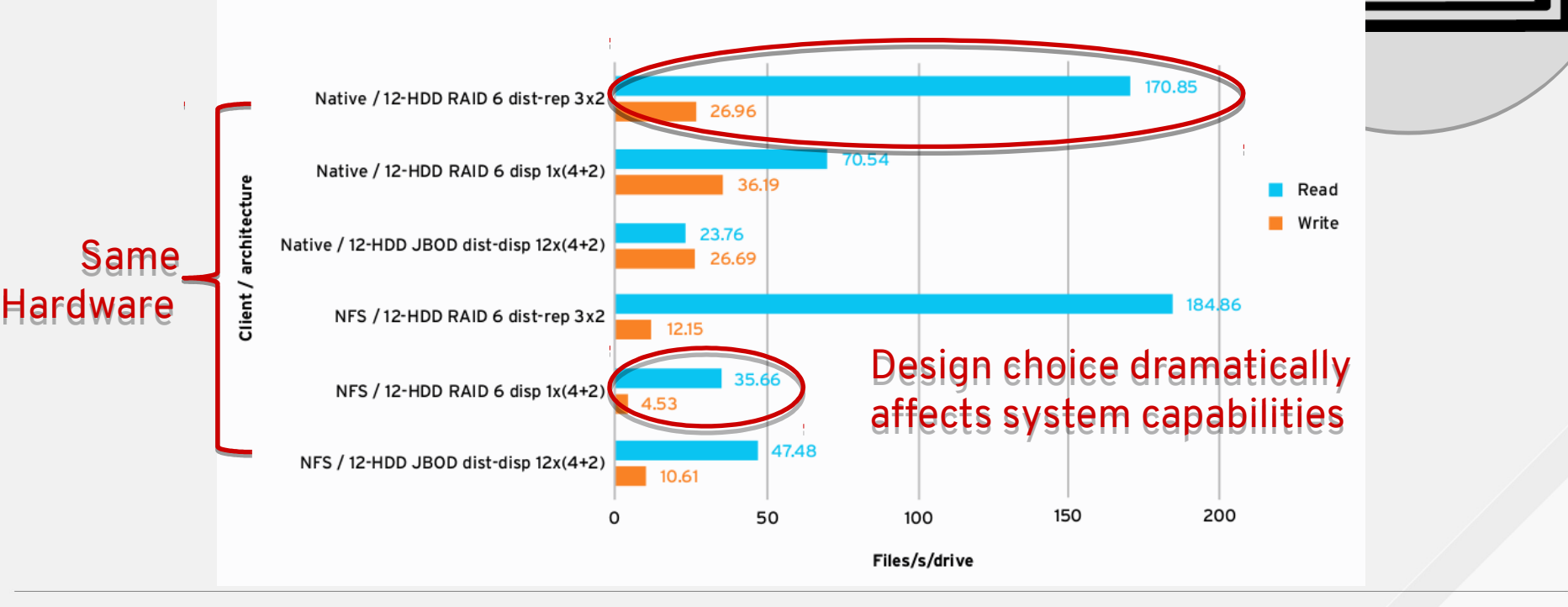

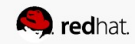

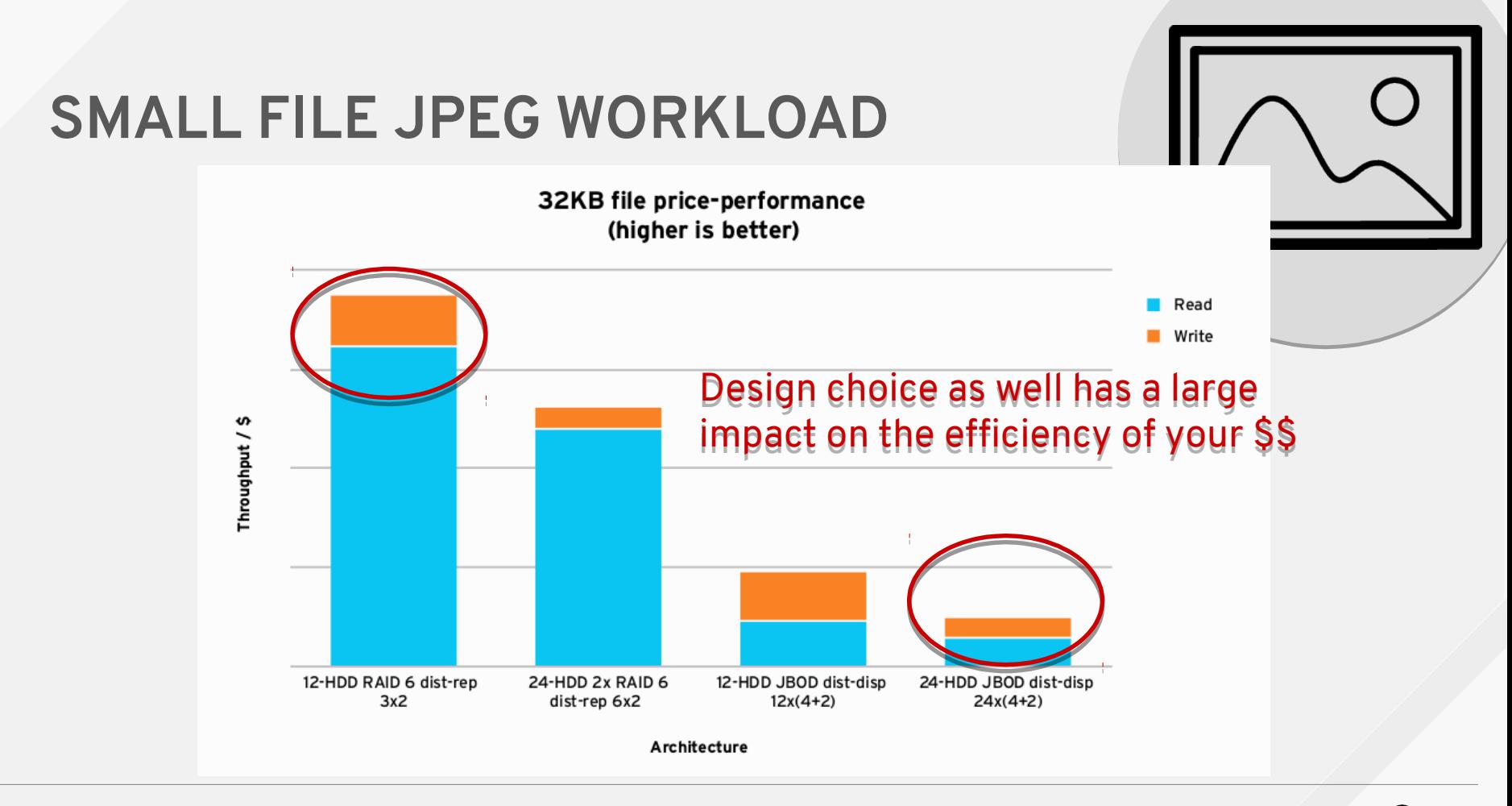

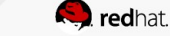

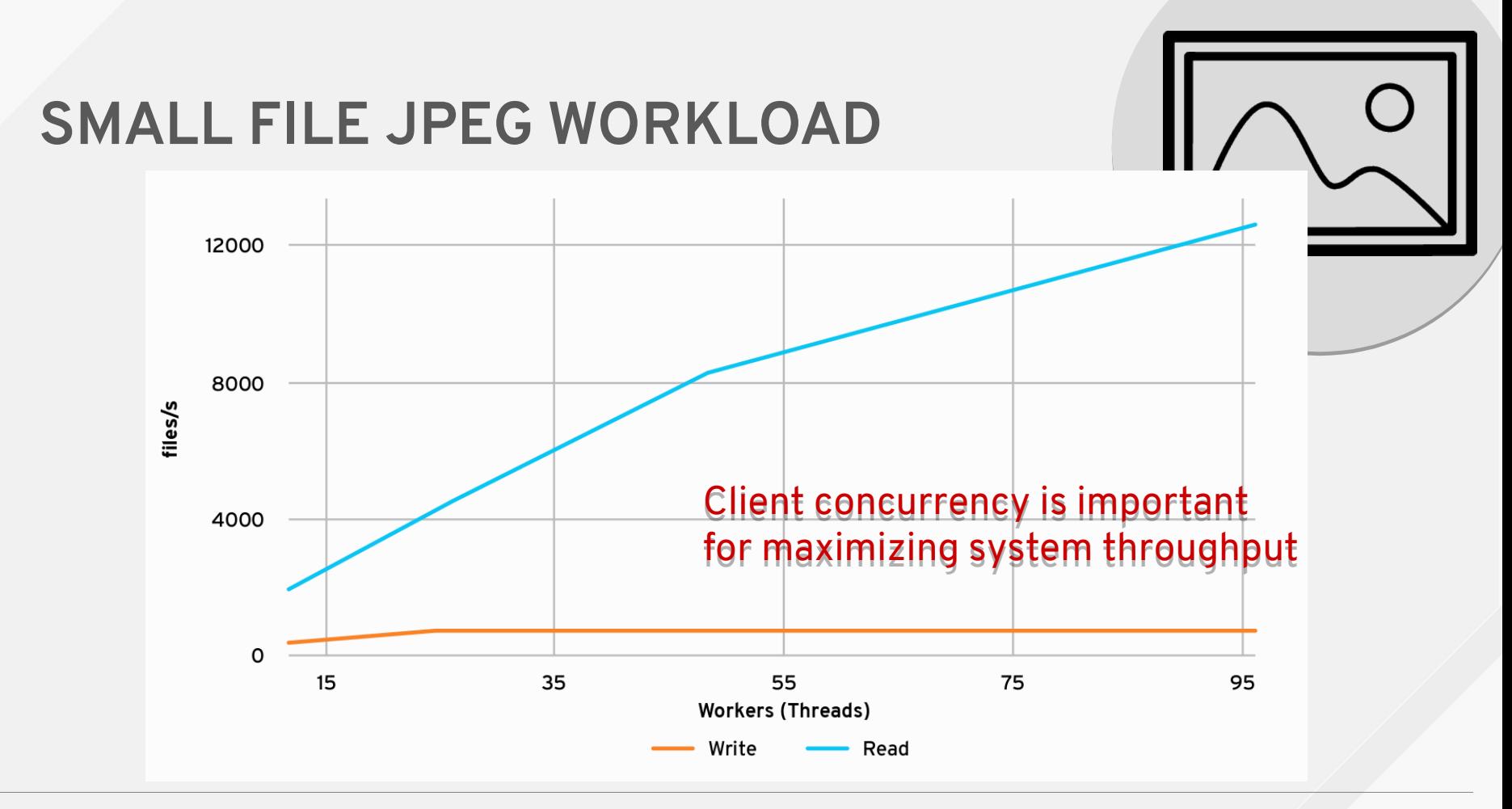

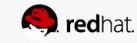

#### **SMALL FILE JPEG WORKLOAD**

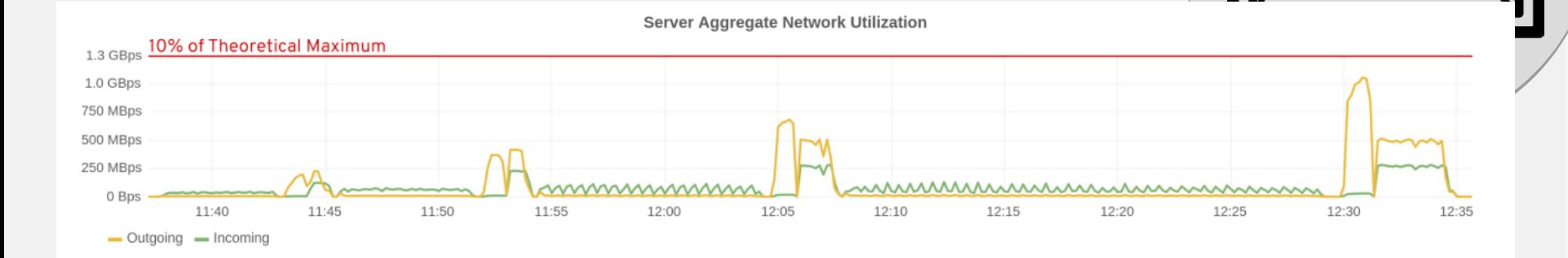

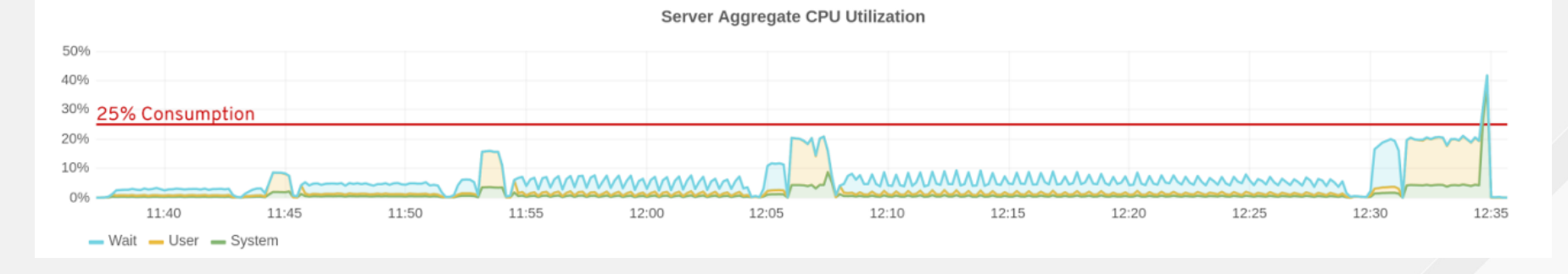

#### **SMALL FILE JPEG WORKLOAD**

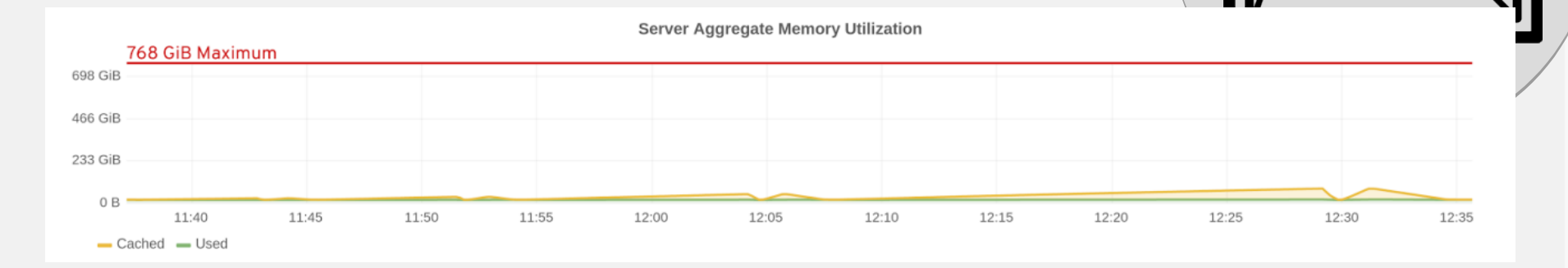

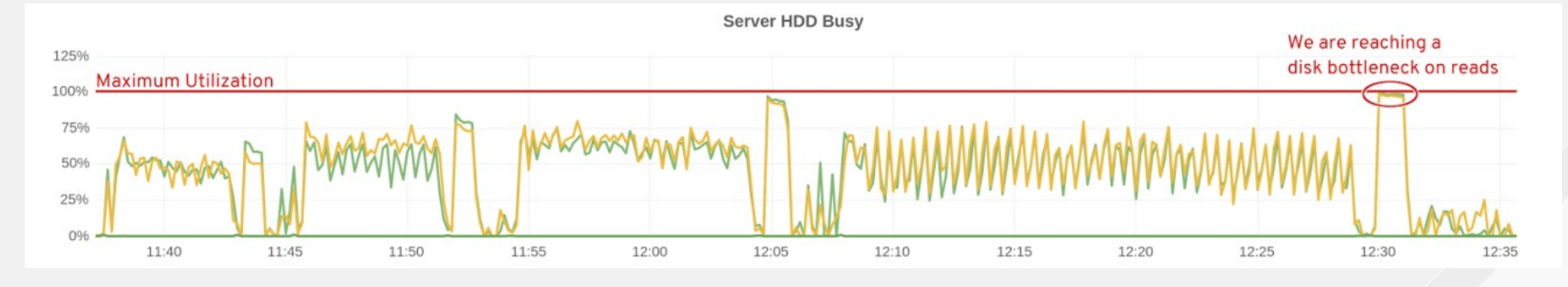

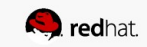

## **IF A FILE IS VERY VERY SMALL**

# **IS IT LEARS** 12

## **IT'S LIKE A**  SERIES OF **TUBES**

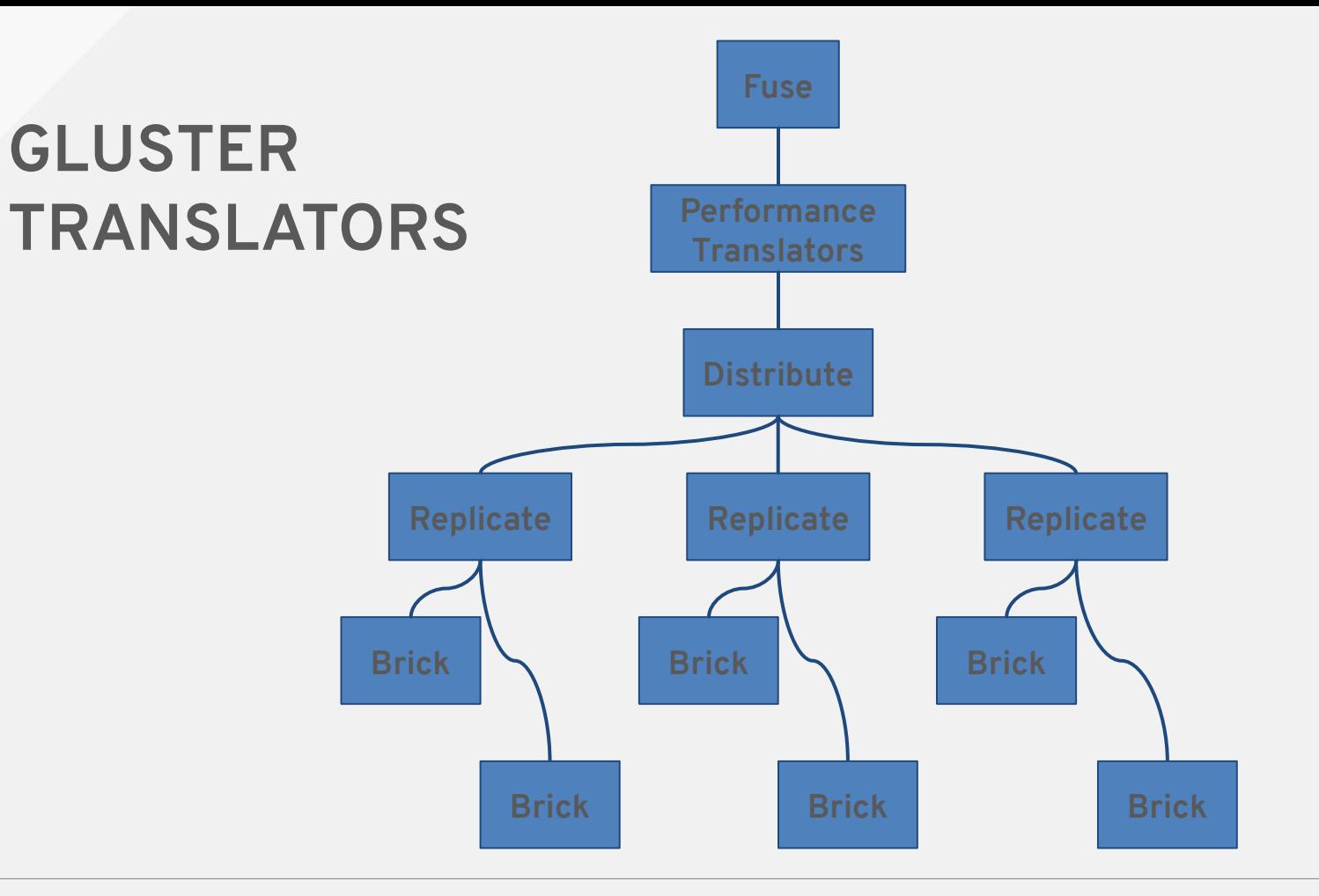

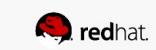

#### struct xlator\_fops fops = {

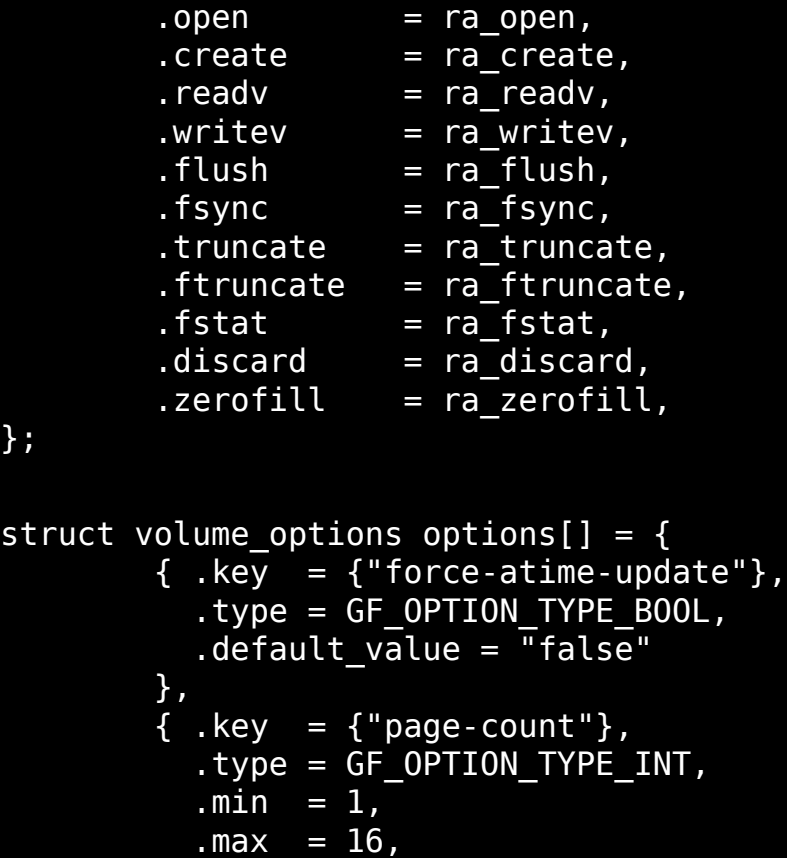

#redhat #rhsummit

...

};

### **SMALL FILE AND METADATA WORKLOADS**

**What the Gluster community is doing:**

Improve efficiency of individual calls

Store metadata in client cache

Prefetch metadata

Compound file operations

Coming Soon! Negative lookups and parallel readdirp

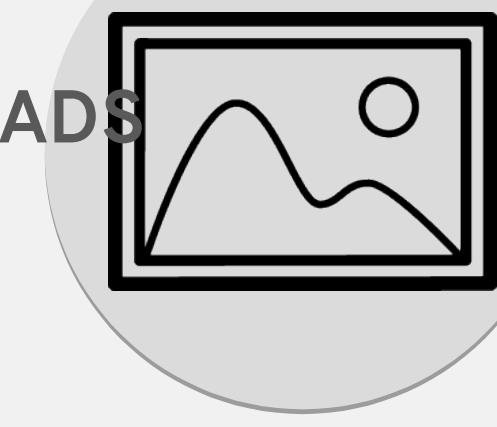

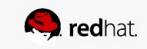

#### **TUNING FOR SMALL FILE & METADATA**

Since small file workloads are metadata intensive, I use the same tuning for both.

RAID 10 or RAID 6 are recommended for bricks Tuned profile: rhgs-throughput-performance Event Threads  $=$  4 lookup-optimize = on Features.cache-invalidation = on Performance.stat-prefetch = on

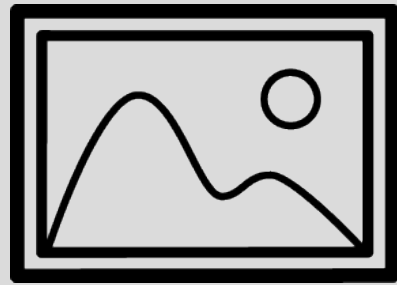

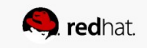

#### **SMALLFILE CREATES & READS**

#### Create & read of 32 KB files untuned vs tuned w/ cold cache vs tuned w/ hot cache

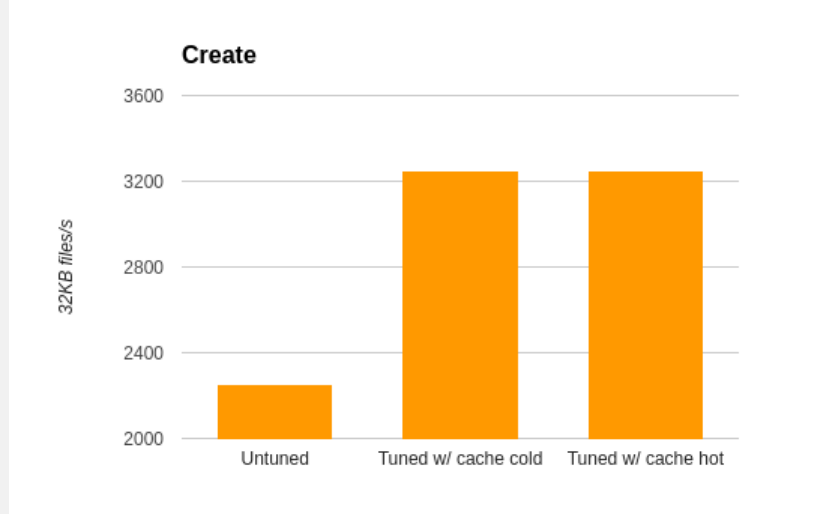

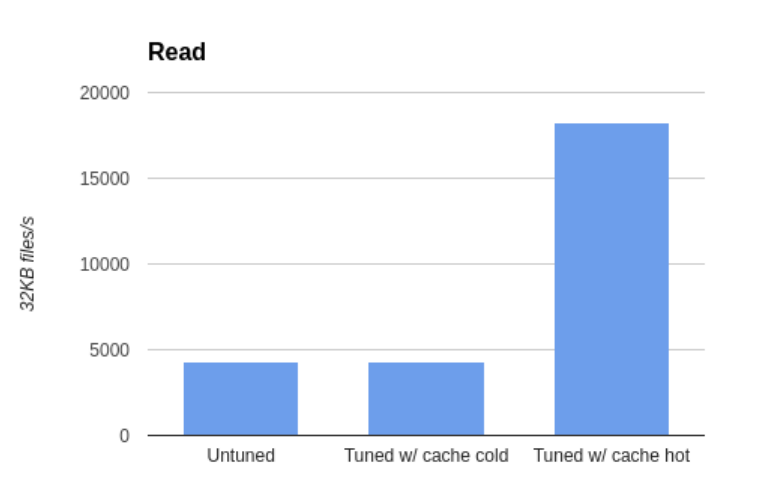

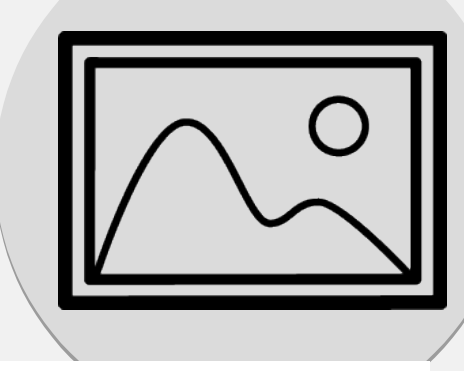

**S** redhat

#### **SMALLFILE METADATA WORKLOAD**

Single and multi-threaded ls -l workloads untuned vs tuned w/ cold cache vs tuned w/ hot cache

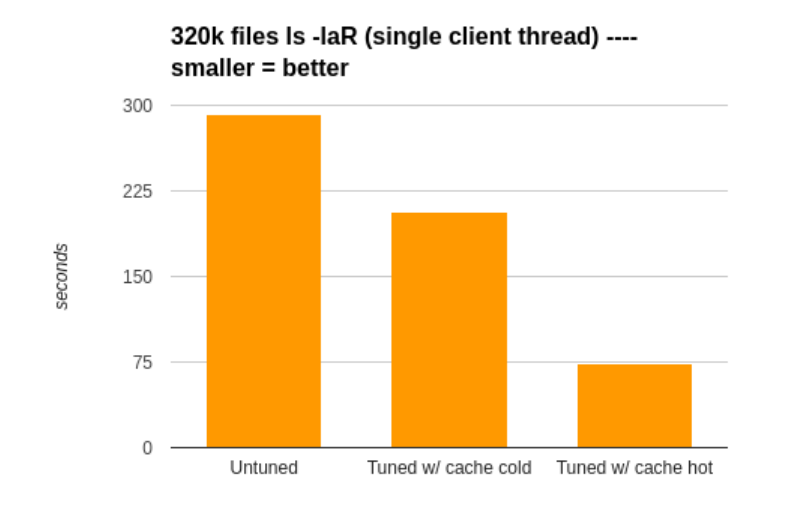

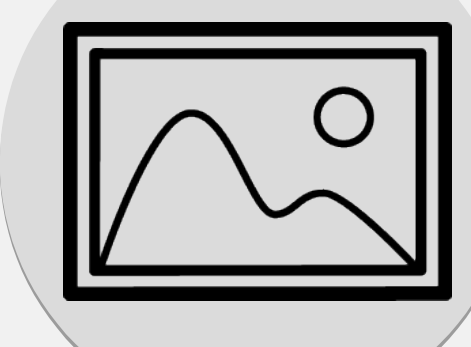

320k files Is -laR (4 clients, 8 threads/client) -smaller = better

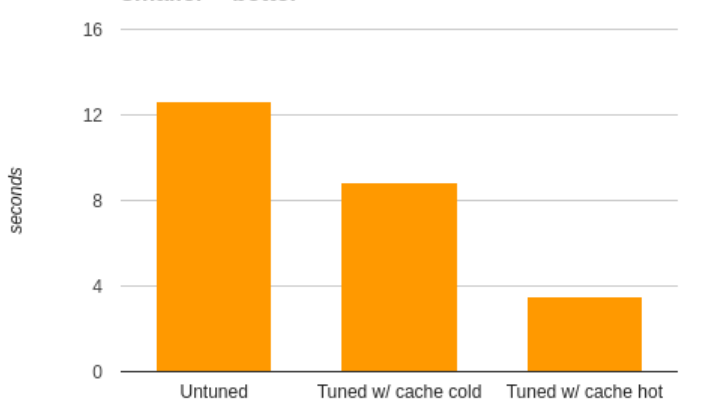

**Solution** redhat

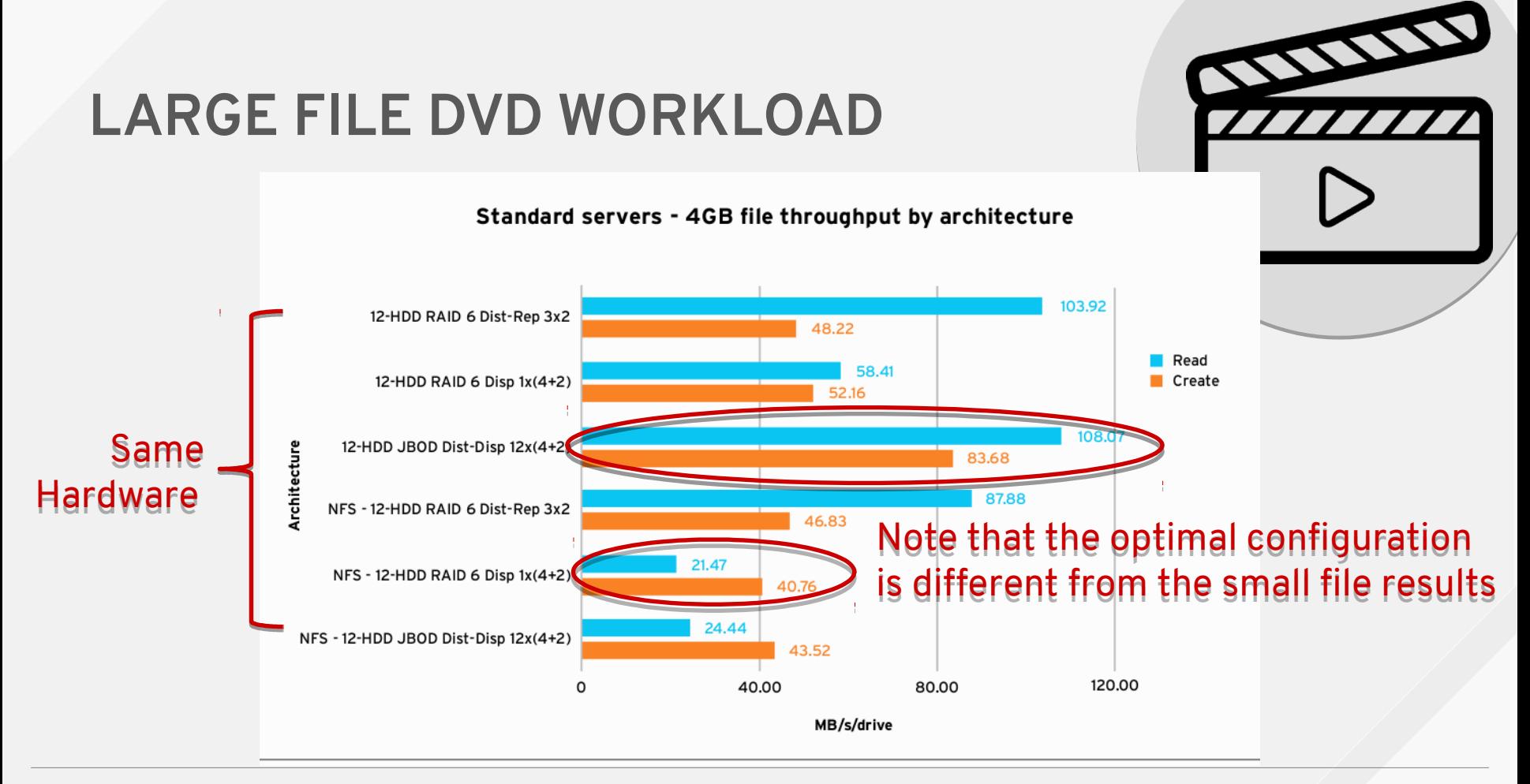

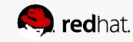

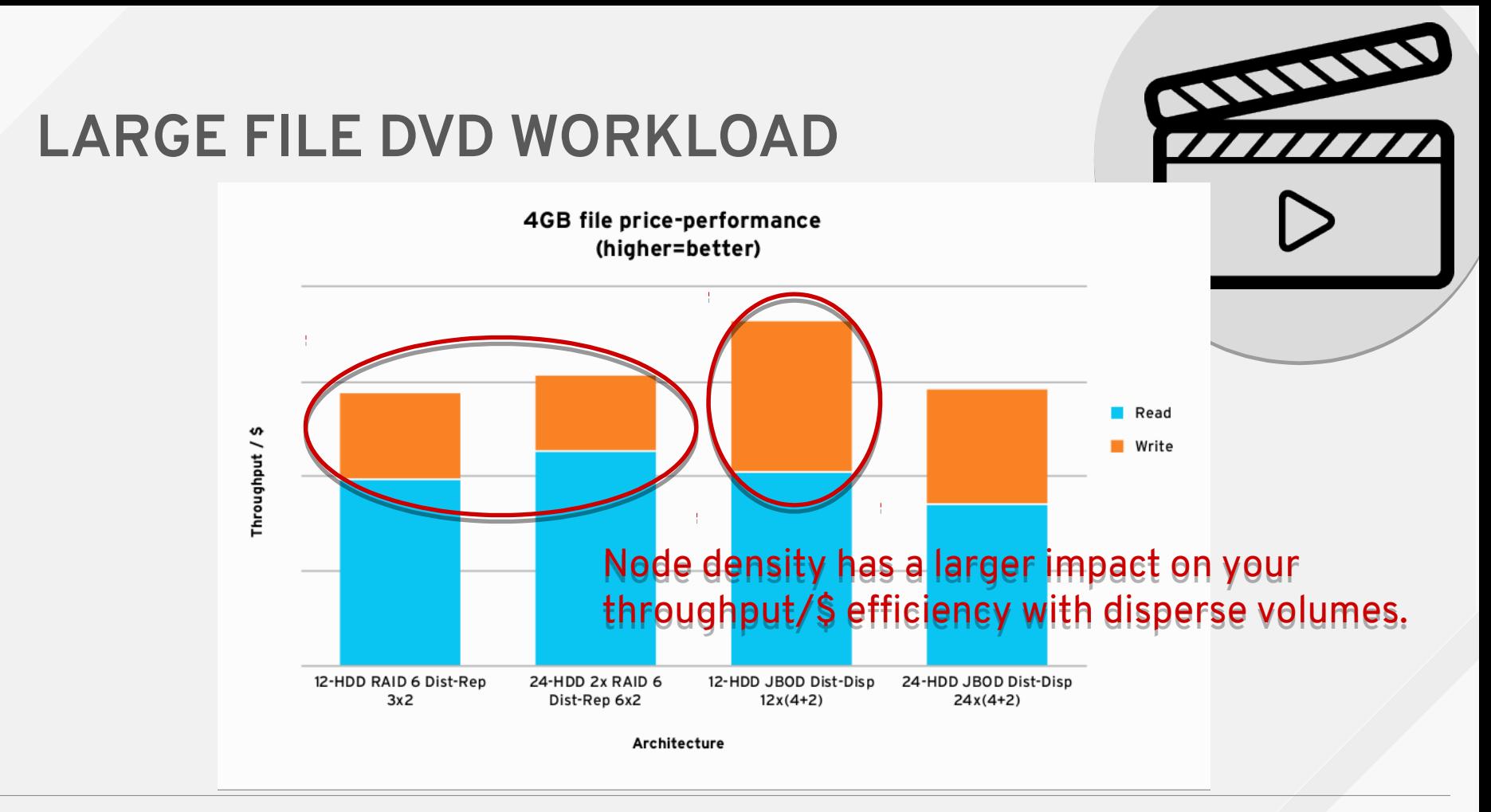

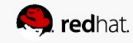

#### **LARGE FILE DVD WORKLOAD**

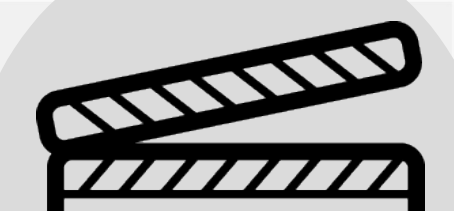

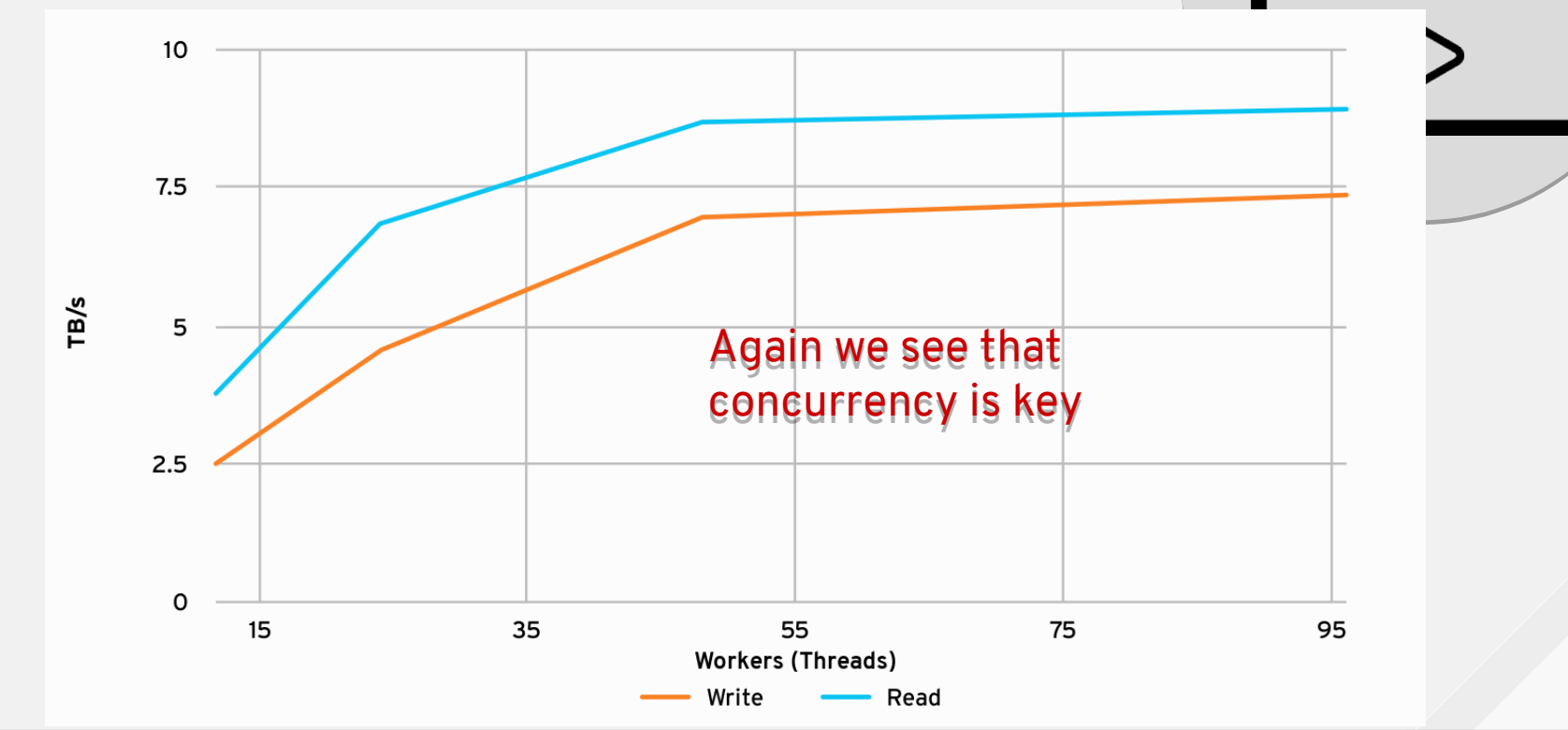

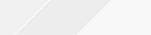

**Q** redhat.

#### **LARGE FILE DVD WORKLOAD**

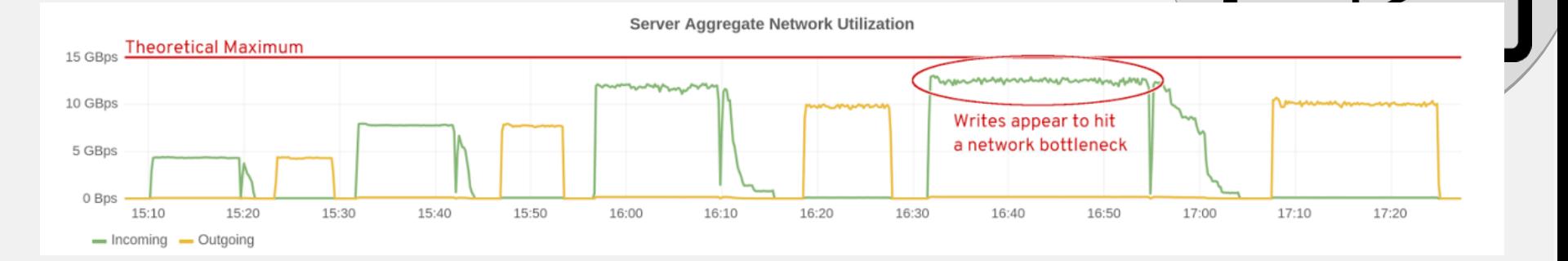

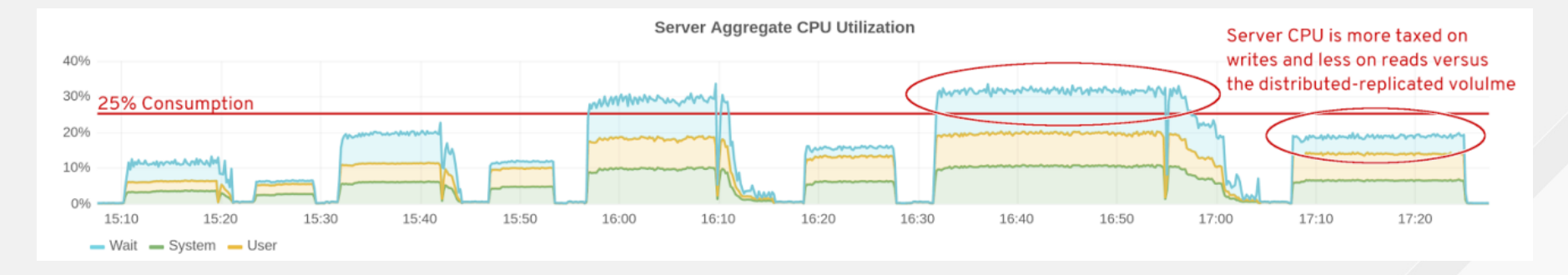

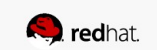

 $\sum_{1111112}$ 

#### **LARGE FILE DVD WORKLOAD**

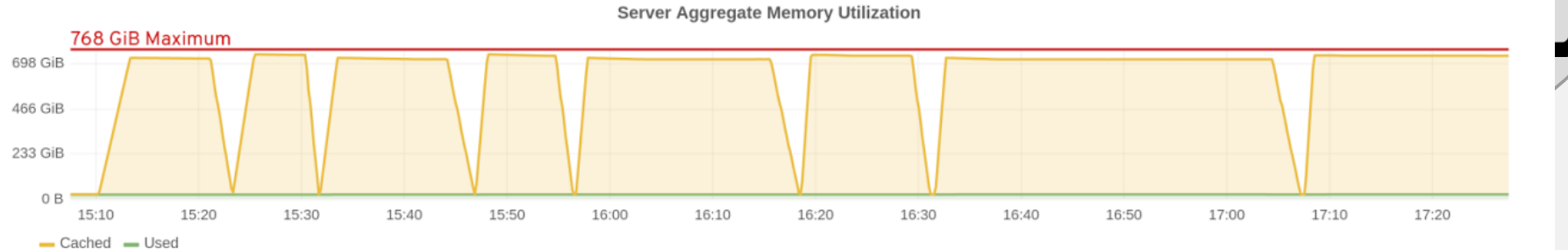

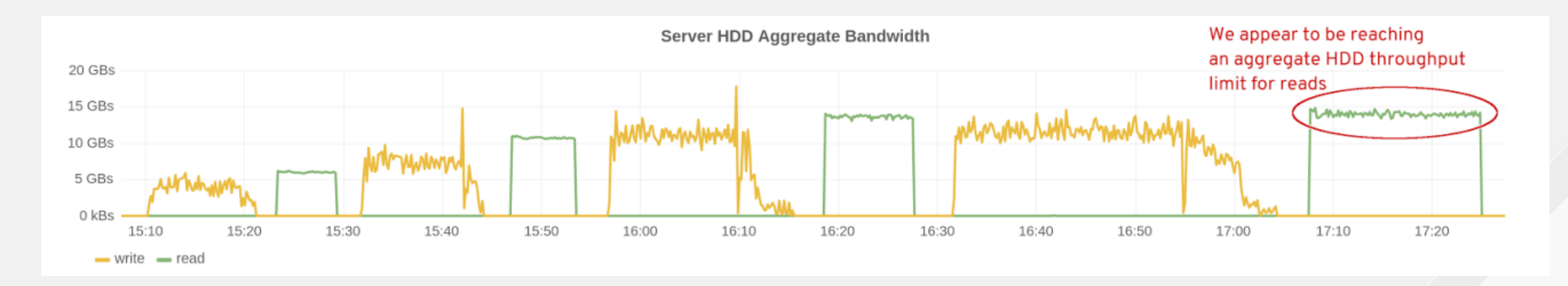

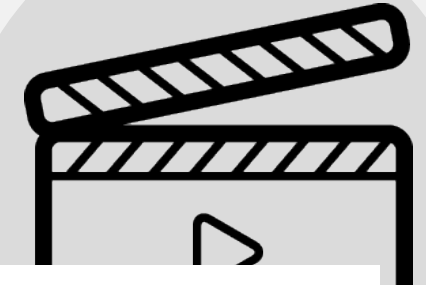

**O**redhat

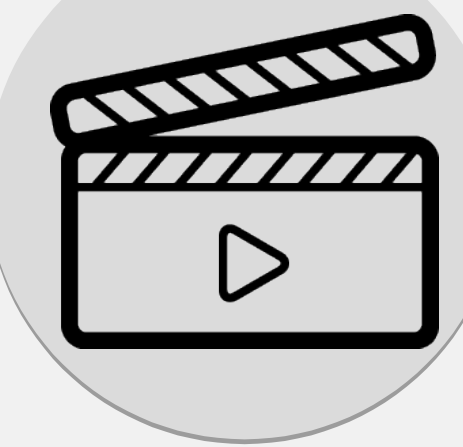

### **TUNING FOR LARGE FILE SEQUENTIAL**

How Dustin got his performance gains from tuning!

RAID 6 or EC are recommended for bricks

Tuned profile: rhs-high-throughput

Read-ahead on bricks

Deadline scheduler

vm.dirty-ratio

Jumbo Frames

Event Threads  $=$  4

Smallfile tuning may have some effect, especially with metadata operations.

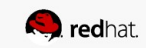

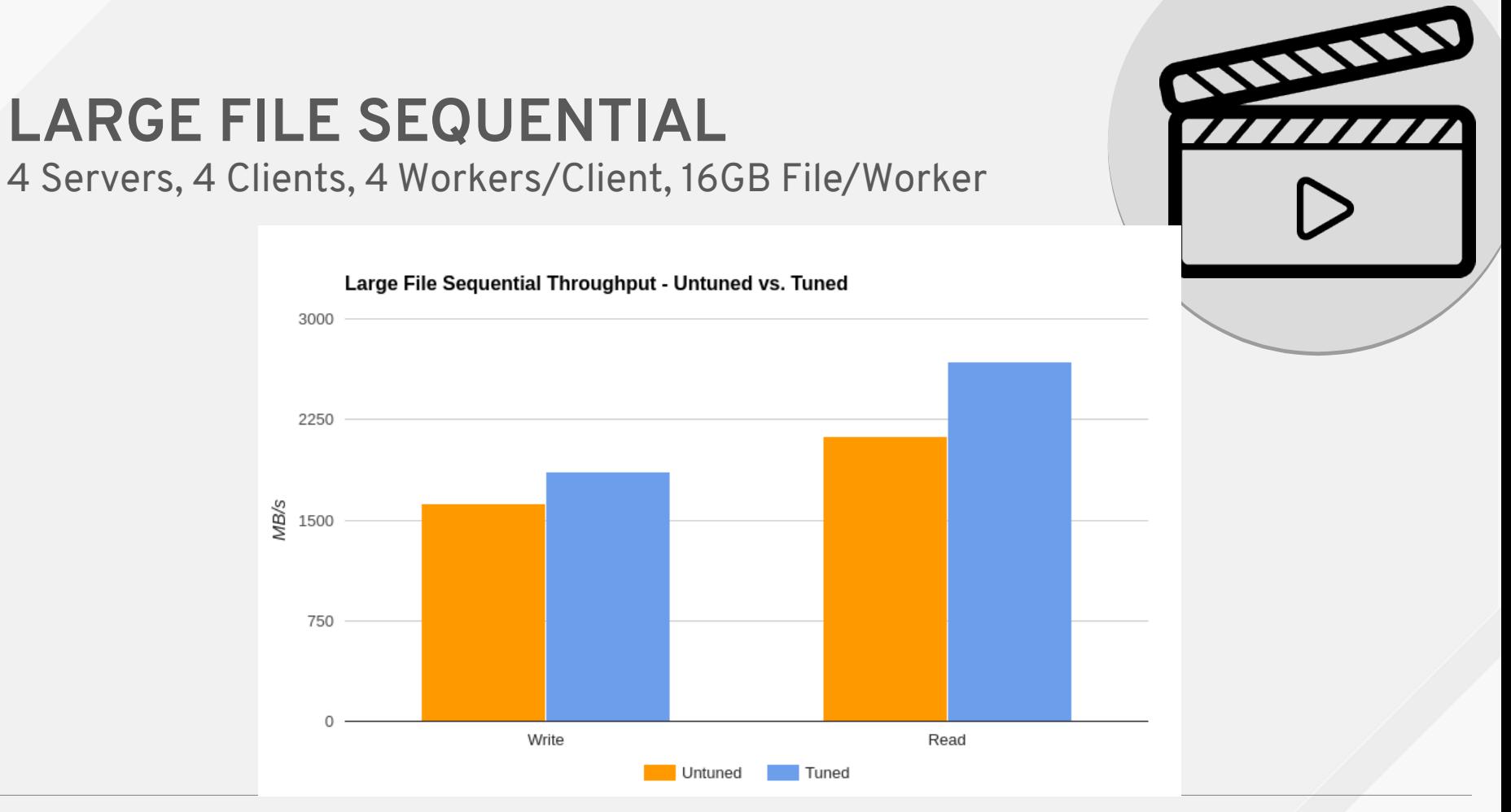

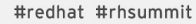

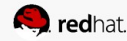

## **SCOPING FOR LARGE FILE WORKLOADS**

Now that you understand the workload, how can you size your cluster?

Formula for *guesstimating* large file performance:

Writes = (Slowest of NIC / DISK) / # replicas \* .7(overhead)

1200 MB / 2 \* .7 = 420 MB / sec

Reads = (Slowest of NIC / Disk ) \* .6(overhead)

 $1200 * .6 = 720 MB / sec$ 

*This is just a rule of thumb, actual results are highly dependant on hardware.*

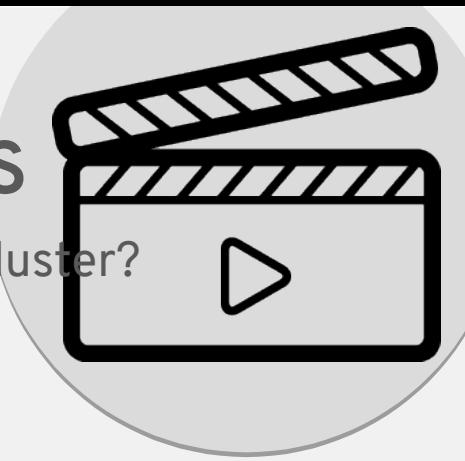

#### **TAKEAWAYS FOR LARGE FILE WORKLOADS**

EC on JBOD outperforms replica 2 on RAID 6 high worker concurrency workloads

Replica 2 on RAID 6 outperforms EC on JBOD when there are less files / clients / threads and on single threaded workloads

Read ahead on block devices as well as jumbo frames provide the most performance benefit of the tunables

Again, start with the workload when designing your storage cluster. The proper brick architecture from the start will yield far better performance than any of the tunables mentioned. Design in a way that avoids problems, don't try tune your way out of them.

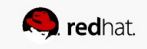

## **YOUR WORKLOAD CAN'T BE SLOW IF YOU NEVER RUN IT**

#### **CCTV STREAMING WORKLOAD**

#### STREAMING VIDEO CAPTURE LIMIT PER GLUSTER CONFIGURATION

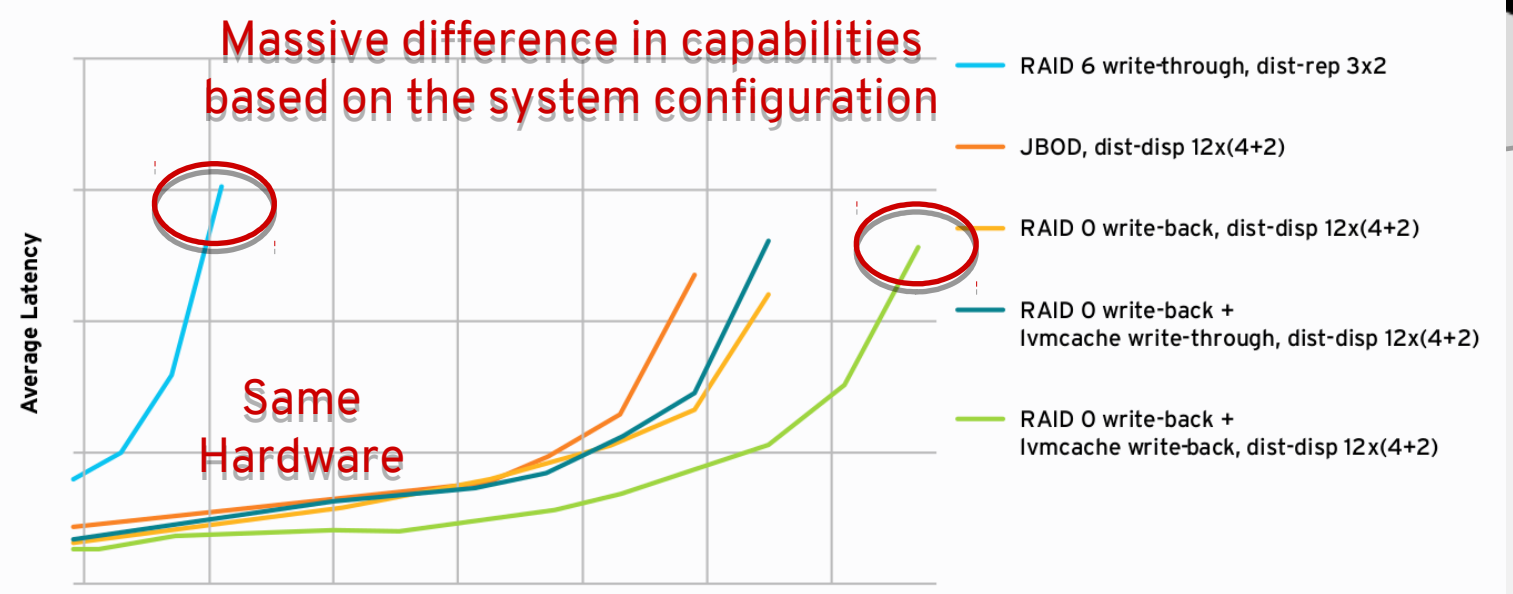

**Concurrent Camera Streams** 

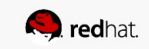

#### **HYPERCONVERGED RHV / RHGS**

Setup Details

Storage and compute on the same systems

Cost advantage

Management using the same linux based tools

#### # gdeploy -c robo.conf

# hosted-engine --deploy --config-append=<path to hosted engine answer file>

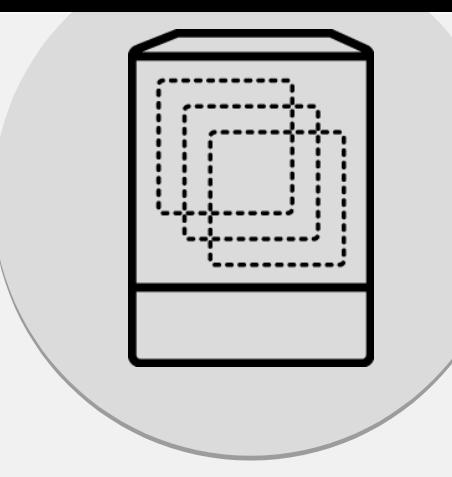

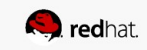

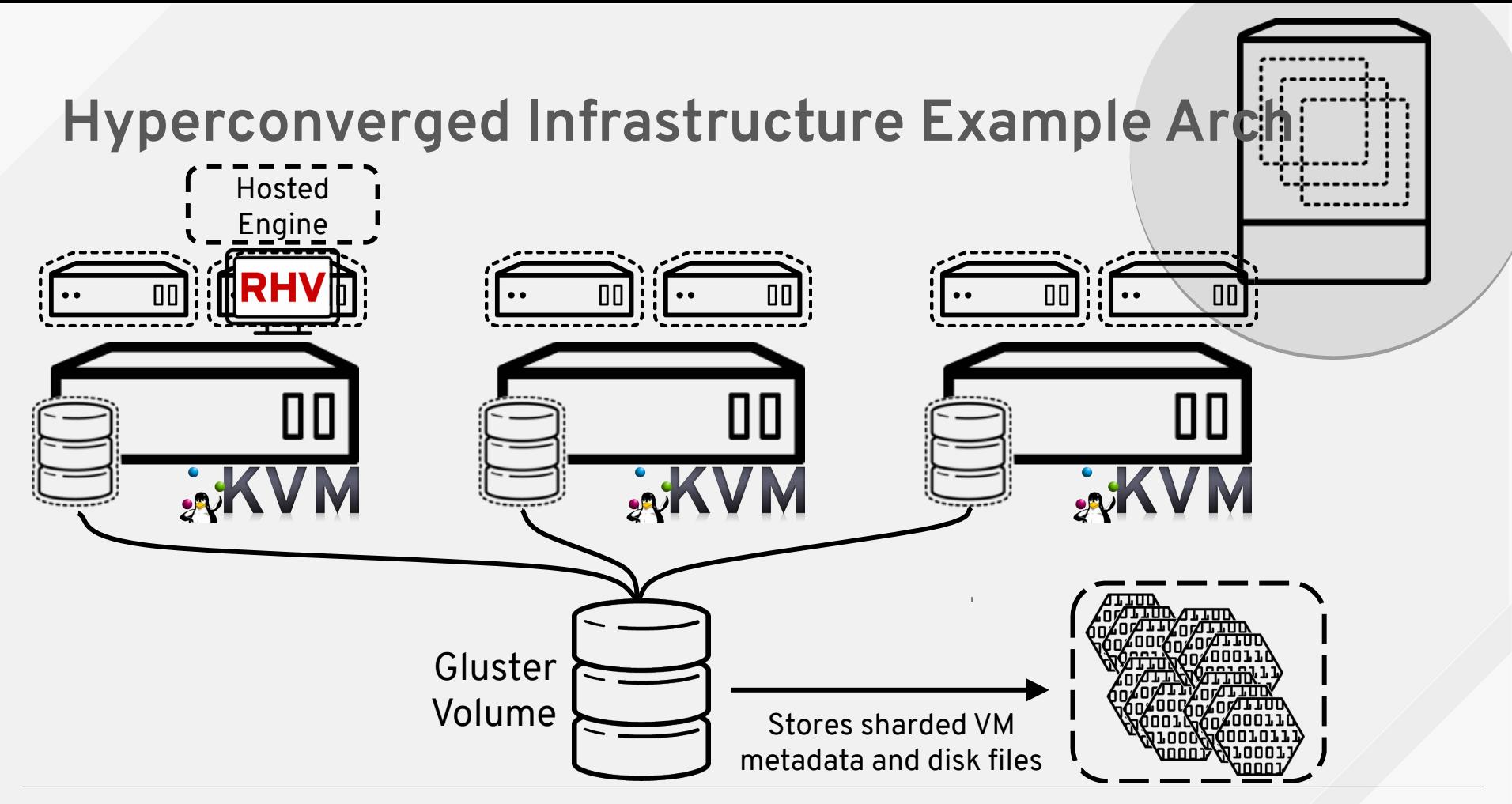

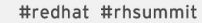

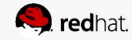

#### **VM PERFORMANCE**

**Scaling Hyperconverged VMs** 

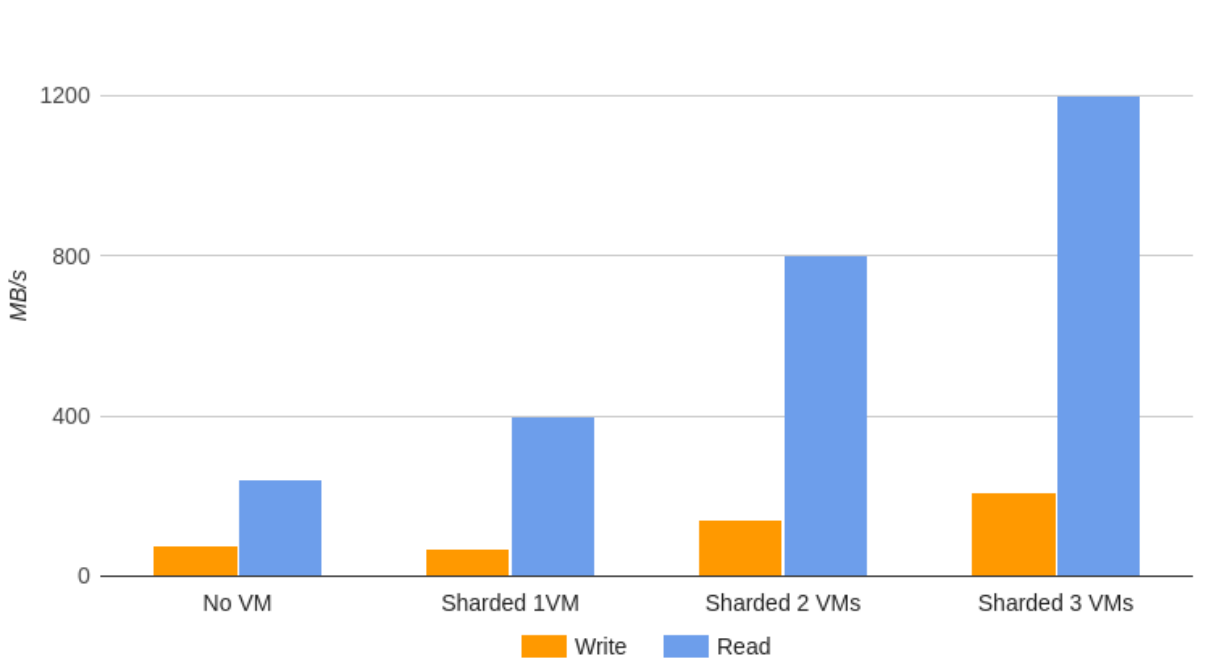

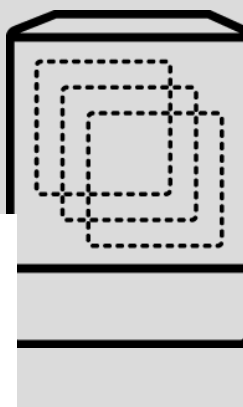

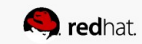

#### **PERFORMANCE TEST TOOL - GBENCH**

**Gbench was used to gather the performance data**

<https://github.com/gluster/gbench>

Wraps IOZone, smallfile, FIO

Run multiple iterations and averages it

Multi host capable

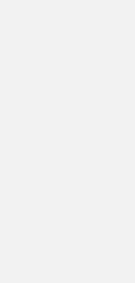

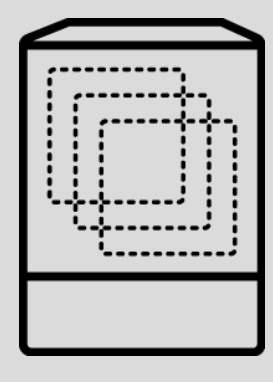

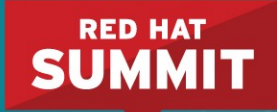

## **THANK YOU**

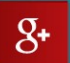

plus.google.com/+RedHat

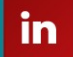

linkedin.com/company/red-hat

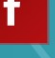

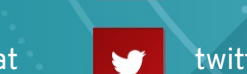

twitter.com/RedHatNews

facebook.com/redhatinc

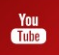

youtube.com/user/RedHatVideos

**Dustin Black @dustinlblack** **Ben Turner @bennyturns**

#### **Install The Summit Mobile App**

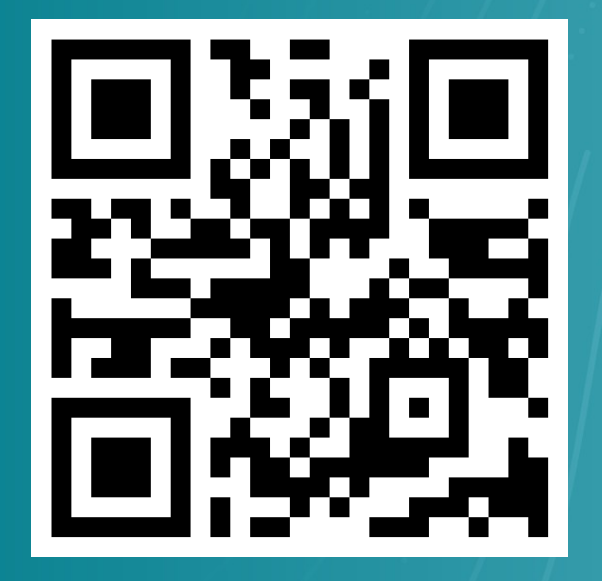

**PLEASE Help us out by reviewing our session** https://install.events/reraa17

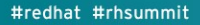